# Chapter 5: Other Relational Languages Query-by-Example (QBE) Datalog Database System Concepts 5.1 CSilberschatz, Kortkaand Sudassakari

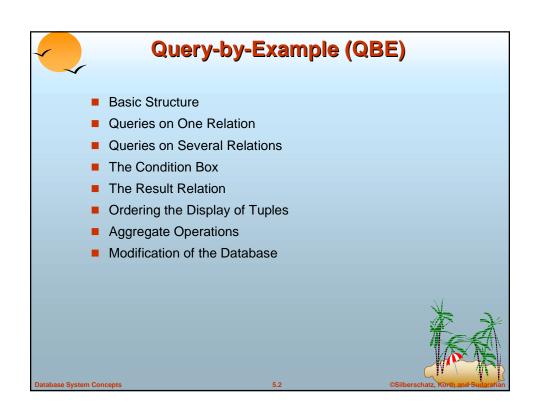

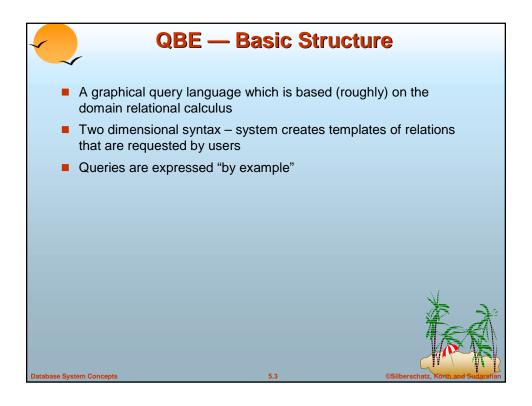

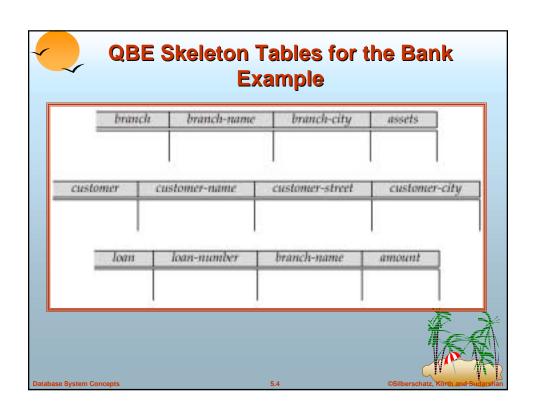

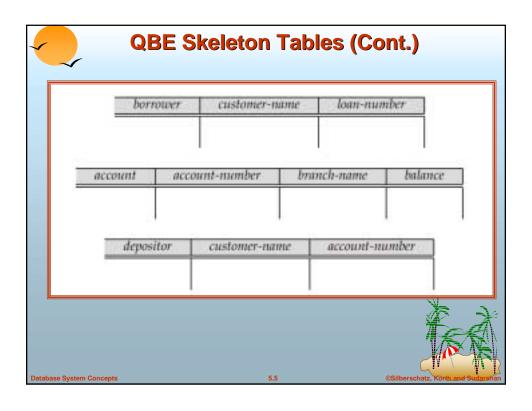

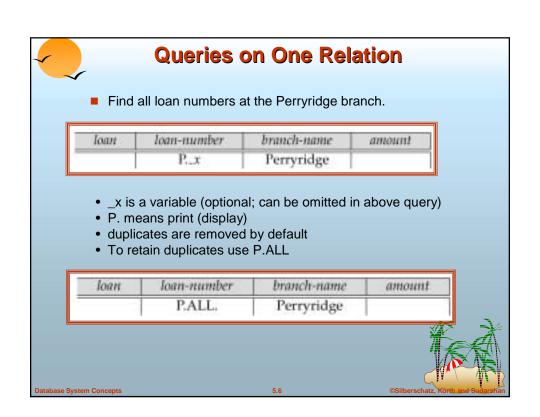

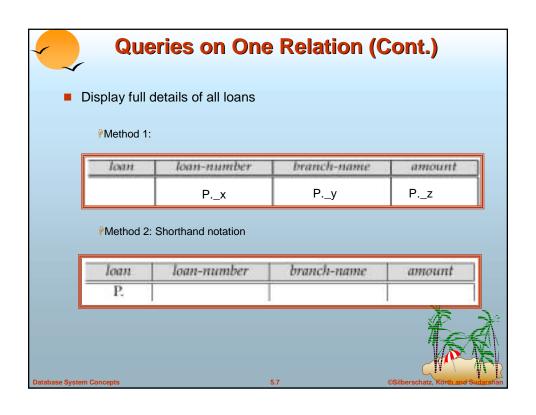

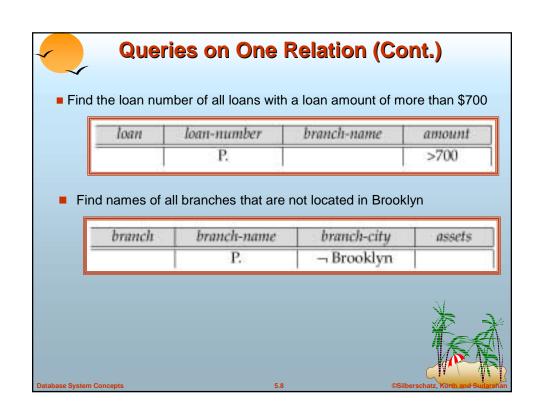

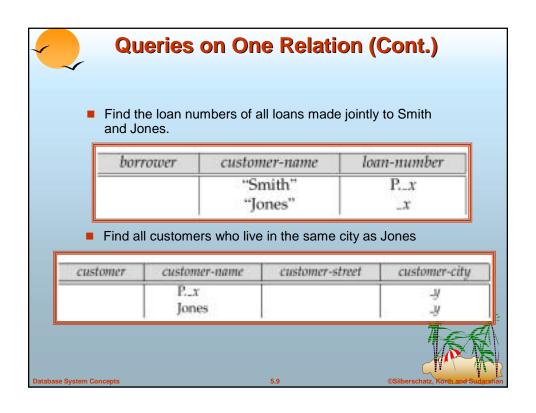

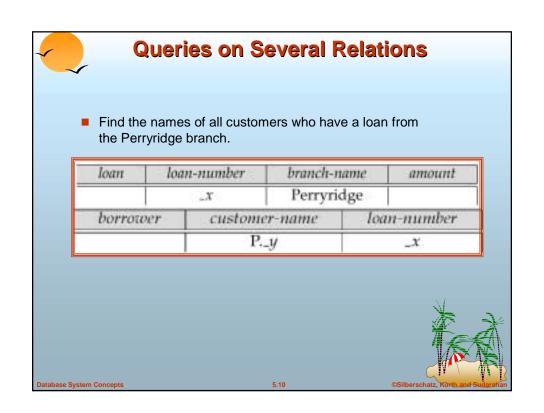

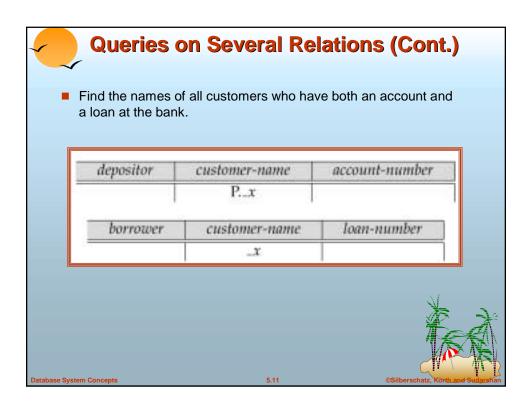

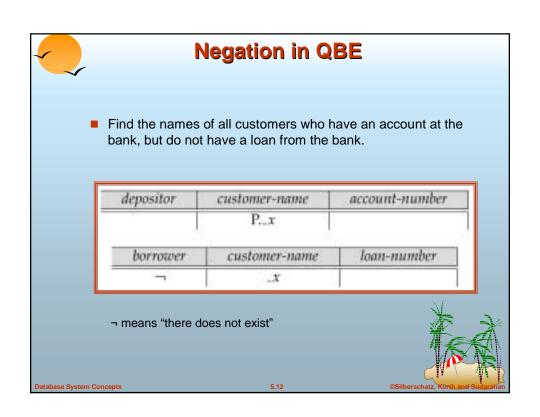

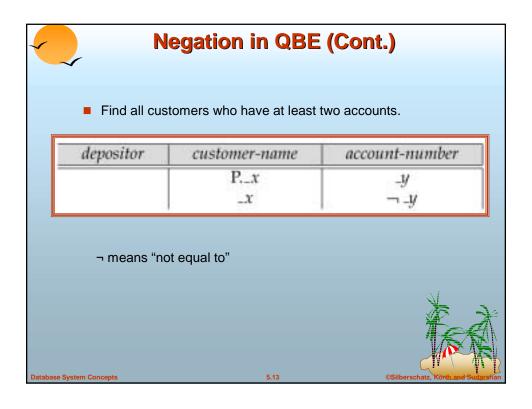

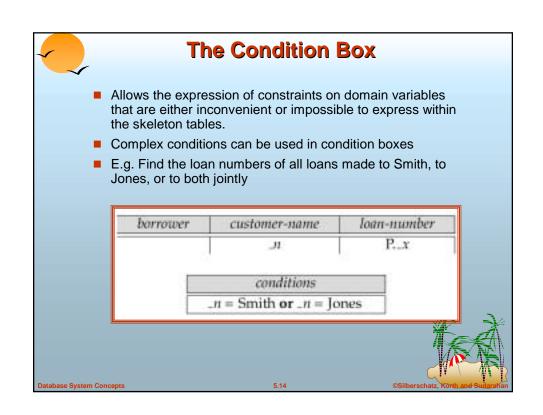

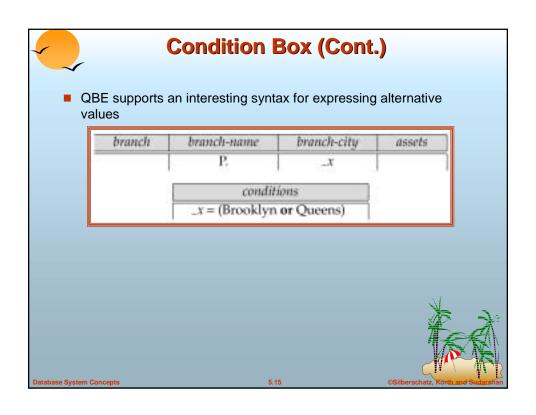

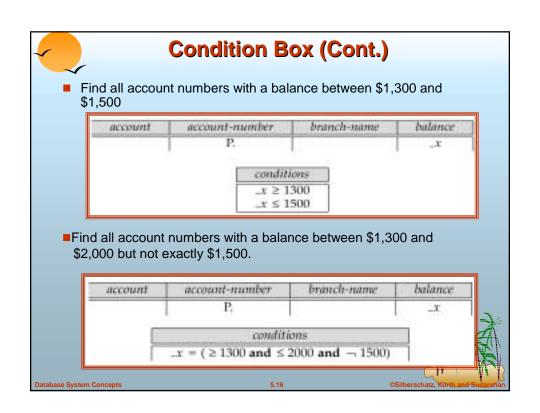

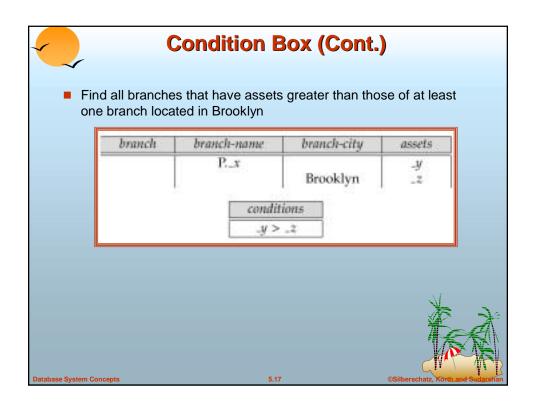

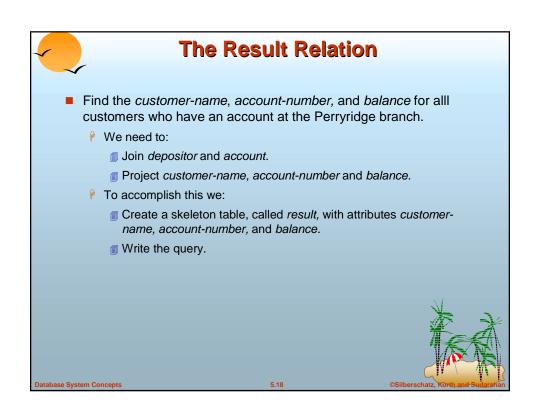

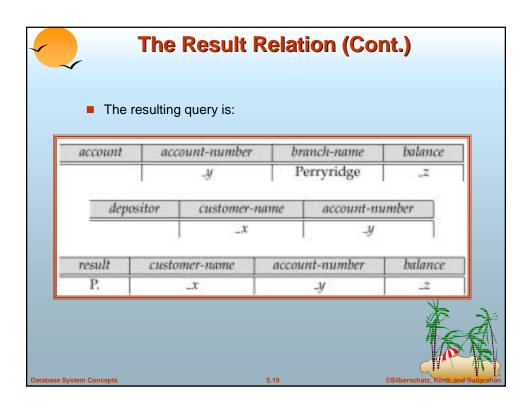

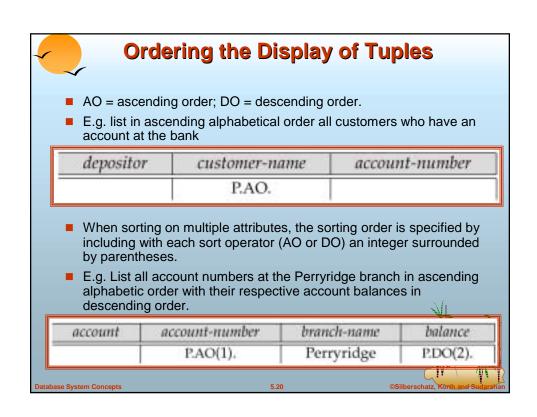

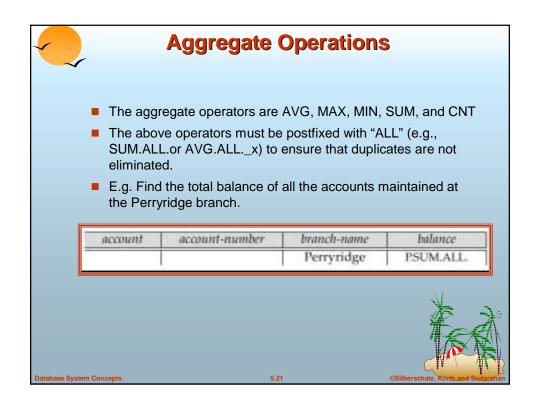

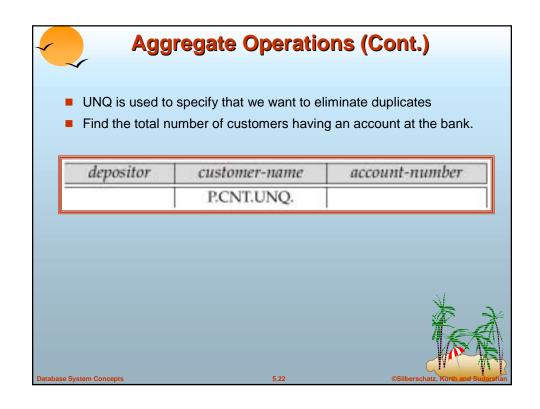

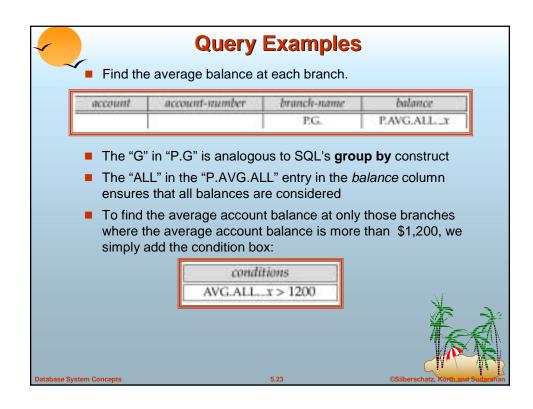

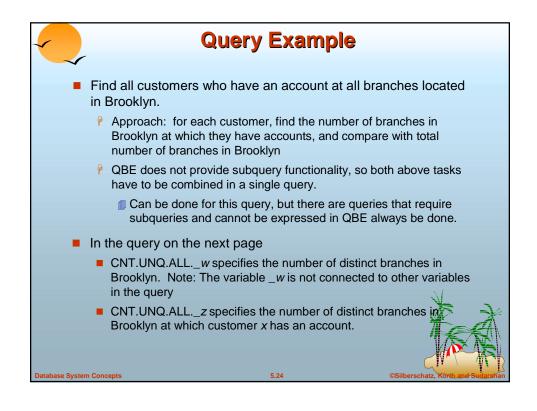

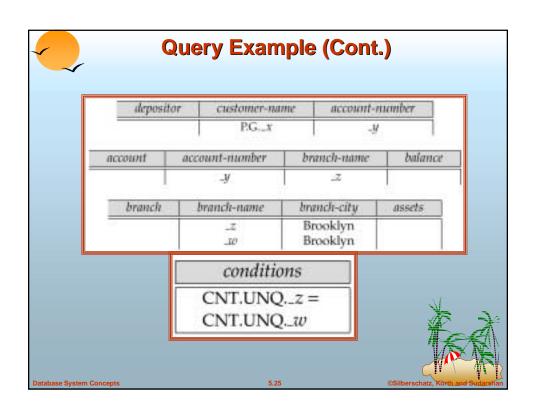

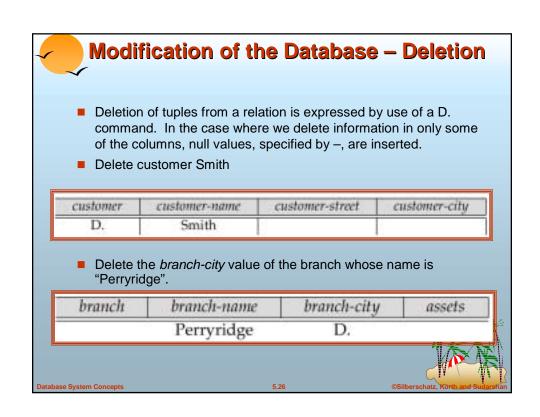

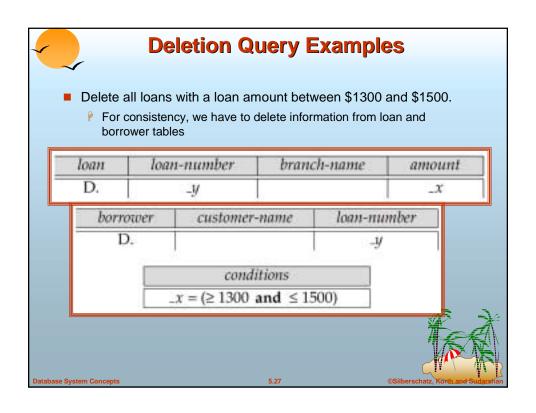

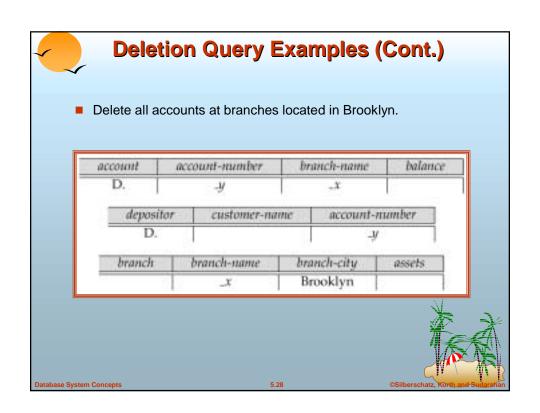

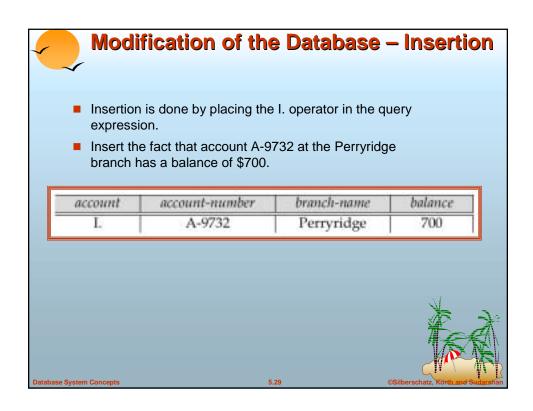

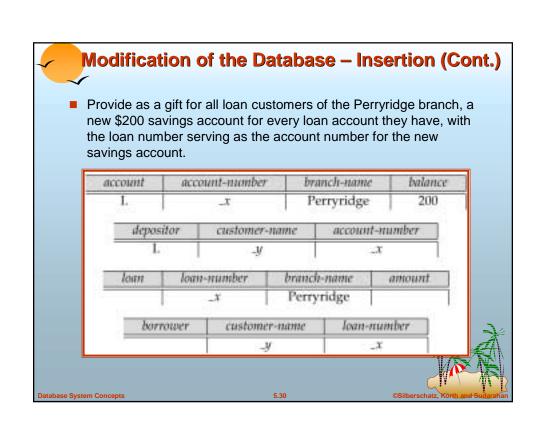

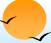

# **Modification of the Database – Updates**

- Use the U. operator to change a value in a tuple without changing all values in the tuple. QBE does not allow users to update the primary key fields.
- Update the asset value of the Perryridge branch to \$10,000,000.

| branch | branch-name | branch-city | nssets     |
|--------|-------------|-------------|------------|
|        | Perryridge  | 5           | U.10000000 |

Increase all balances by 5 percent.

| Ux * 1.05 |
|-----------|
|           |
|           |
|           |
|           |

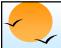

#### **Microsoft Access QBE**

- Microsoft Access supports a variant of QBE called Graphical Query By Example (GQBE)
- GQBE differs from QBE in the following ways
  - Attributes of relations are listed vertically, one below the other, instead of horizontally
  - Instead of using variables, lines (links) between attributes are used to specify that their values should be the same.
    - Links are added automatically on the basis of attribute name, and the user can then add or delete links
    - By default, a link specifies an inner join, but can be modified to specify outer joins.
  - Conditions, values to be printed, as well as group by attributes are all specified together in a box called the **design grid**

Database System Concepts

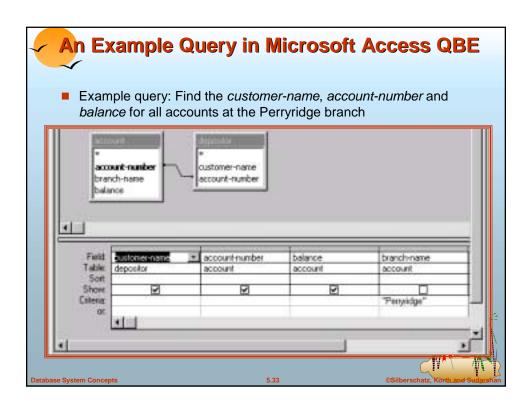

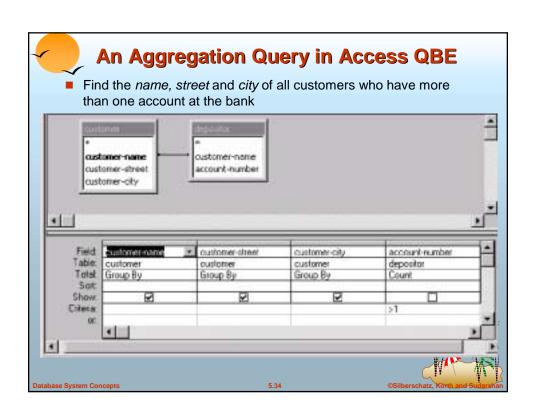

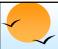

# **Aggregation in Access QBE**

- The row labeled **Total** specifies
  - which attributes are group by attributes
  - which attributes are to be aggregated upon (and the aggregate function).
  - For attributes that are neither group by nor aggregated, we can still specify conditions by selecting **where** in the Total row and listing the conditions below
- As in SQL, if group by is used, only group by attributes and aggregate results can be output

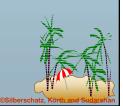

**Database System Concepts** 

5.35

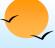

# **Datalog**

- Basic Structure
- Syntax of Datalog Rules
- Semantics of Nonrecursive Datalog
- Safety
- Relational Operations in Datalog
- Recursion in Datalog
- The Power of Recursion

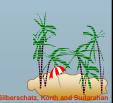

Oatabase System Concepts

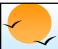

#### **Basic Structure**

- Prolog-like logic-based language that allows recursive queries; based on first-order logic.
- A Datalog program consists of a set of *rules* that define views.
- Example: define a view relation *v1* containing account numbers and balances for accounts at the Perryridge branch with a balance of over \$700.

v1(A, B) := account(A, "Perryridge", B), B > 700.

Retrieve the balance of account number "A-217" in the view relation v1.

■ To find account number and balance of all accounts in *v1* that have a balance greater than 800

**Database System Concepts** 

5.37

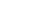

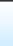

# **Example Queries**

- Each rule defines a set of tuples that a view relation must contain.
  - Fig. v1(A, B) := account(A, "Perryridge", B), B > 700 is read as

for all A, B

if  $(A, "Perryridge", B) \in account$  and B > 700

then  $(A, B) \in v1$ 

- The set of tuples in a view relation is then defined as the union of all the sets of tuples defined by the rules for the view relation.
- Example:

interest-rate(A, 5):— account(A, N, B), B < 10000 interest-rate(A, 6):— account(A, N, B), B >= 10000

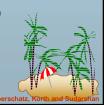

atabase System Concepts

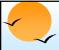

#### **Negation in Datalog**

Define a view relation c that contains the names of all customers who have a deposit but no loan at the bank:

c(N):- depositor(N, A), **not** is-borrower(N). is-borrower(N):-borrower(N,L).

- NOTE: using **not** borrower (N, L) in the first rule results in a different meaning, namely there is some loan L for which N is not a borrower.
  - To prevent such confusion, we require all variables in negated "predicate" to also be present in non-negated predicates

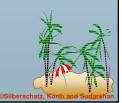

**Database System Concepts** 

5.39

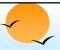

#### **Named Attribute Notation**

- Datalog rules use a positional notation, which is convenient for relations with a small number of attributes
- It is easy to extend Datalog to support named attributes.
  - E.g., v1 can be defined using named attributes as v1(account-number A, balance B): account(account-number A, branch-name "Perryridge", balance B), B > 700.

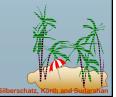

Oatabase System Concepts

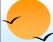

# **Formal Syntax and Semantics of Datalog**

- We formally define the syntax and semantics (meaning) of Datalog programs, in the following steps
  - 1. We define the syntax of predicates, and then the syntax of rules
  - 2. We define the semantics of individual rules
  - 3. We define the semantics of non-recursive programs, based on a layering of rules
  - 4. It is possible to write rules that can generate an infinite number of tuples in the view relation. To prevent this, we define what rules are "safe". Non-recursive programs containing only safe rules can only generate a finite number of answers.
  - 5. It is possible to write recursive programs whose meaning is unclear. We define what recursive programs are acceptable, and define their meaning.

**Database System Concepts** 

5.41

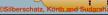

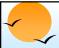

# **Syntax of Datalog Rules**

A positive literal has the form

$$p(t_1, t_2 ..., t_n)$$

- p is the name of a relation with n attributes
- P each  $t_i$  is either a constant or variable
- A *negative literal* has the form

**not** 
$$p(t_1, t_2 ..., t_n)$$

- Comparison operations are treated as positive predicates
  - P E.g. X > Y is treated as a predicate >(X, Y)
  - ">" is conceptually an (infinite) relation that contains all pairs of values such that the first value is greater than the second value
- Arithmetic operations are also treated as predicates
  - E.g. A = B + C is treated as +(B, C, A), where the relation "+" contains all triples such that the third value is the sum of the first two

Database System Concepts

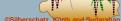

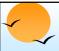

# **Syntax of Datalog Rules (Cont.)**

Rules are built out of literals and have the form:

$$p(t_1, t_2, ..., t_n) := L_1, L_2, ..., L_m.$$

head

- P each of the  $L_i$ 's is a literal
- head the literal  $p(t_1, t_2, ..., t_n)$
- body the rest of the literals
- A fact is a rule with an empty body, written in the form:

$$p(v_1, v_2, ..., v_n)$$
.

- $\rho$  indicates tuple  $(v_1, v_2, ..., v_n)$  is in relation  $\rho$
- A Datalog program is a set of rules

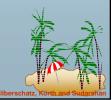

Database System Concepts

5.43

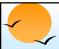

#### **Semantics of a Rule**

- A ground instantiation of a rule (or simply instantiation) is the result of replacing each variable in the rule by some constant.
  - Fig. Rule defining v1

$$v1(A,B) := account (A, "Perryridge", B), B > 700.$$

An instantiation above rule:

- The body of rule instantiation *R*' is *satisfied* in a set of facts (database instance) *I* if
  - 1. For each positive literal  $q_i(v_{i,1},...,v_{i,ni})$  in the body of R', I contains the fact  $q_i(v_{i,1},...,v_{i,ni})$ .
  - 2. For each negative literal **not**  $q_j(v_{j,1},...,v_{j,nj})$  in the body of R', I does not contain the fact  $q_j(v_{j,1},...,v_{j,nj})$ .

Natahasa Sustam Concents

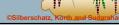

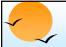

#### **Semantics of a Rule (Cont.)**

We define the set of facts that can be inferred from a given set of facts I using rule R as:

> $infer(R, I) = \{p(t_1, ..., t_n) \mid \text{ there is a ground instantiation } R' \text{ of } R$ where  $p(t_1, ..., t_n)$  is the head of R', and the body of R' is satisfied in  $I\}$

■ Given an set of rules  $\Re = \{R_1, R_2, ..., R_n\}$ , we define infer( $\Re$ , I) = infer( $R_1$ , I)  $\cup$  infer( $R_2$ , I)  $\cup$  ...  $\cup$  infer( $R_n$ , I)

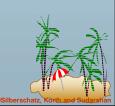

Database System Concepts

5.45

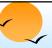

# **Layering of Rules**

- Define the interest on each account in Perryridge

  interest(A, I):- perryridge-account(A,B),

  interest-rate(A,R), I = B \* R/100.

  perryridge-account(A,B):-account(A, "Perryridge", B).

  interest-rate(A,5):-account(N, A, B), B < 10000.

  interest-rate(A,6):-account(N, A, B), B >= 10000.
- Layering of the view relations

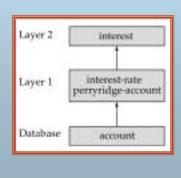

Database System Concept

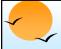

#### **Layering Rules (Cont.)**

#### Formally:

- A relation is a layer 1 if all relations used in the bodies of rules defining it are stored in the database.
- A relation is a layer 2 if all relations used in the bodies of rules defining it are either stored in the database, or are in layer 1.
- A relation p is in layer i + 1 if
  - it is not in layers 1, 2, ..., i
  - all relations used in the bodies of rules defining a *p* are either stored in the database, or are in layers 1, 2, ..., *i*

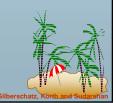

**Database System Concepts** 

5.47

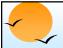

# **Semantics of a Program**

Let the layers in a given program be 1, 2, ..., n. Let  $\Re_i$  denote the set of all rules defining view relations in layer i.

- Define  $I_0$  = set of facts stored in the database.
- Recursively define  $I_{i+1} = I_i \cup infer(\Re_{i+1}, I_i)$
- The set of facts in the view relations defined by the program (also called the semantics of the program) is given by the set of facts I<sub>n</sub> corresponding to the highest layer n.

Note: Can instead define semantics using view expansion like in relational algebra, but above definition is better for handling extensions such as recursion.

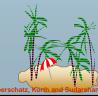

atabase System Concepts

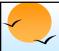

# **Safety**

It is possible to write rules that generate an infinite number of answers.

$$gt(X, Y) := X > Y$$
  
not-in-loan(B, L) := **not** loan(B, L)

To avoid this possibility Datalog rules must satisfy the following conditions.

- Every variable that appears in the head of the rule also appears in a non-arithmetic positive literal in the body of the rule.
  - This condition can be weakened in special cases based on the semantics of arithmetic predicates, for example to permit the rule p(A): q(B), A = B + 1
- Every variable appearing in a negative literal in the body of the rule also appears in some positive literal in the body of the rule.

**Database System Concepts** 

5.49

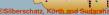

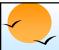

# **Relational Operations in Datalog**

Project out attribute account-name from account.

■ Cartesian product of relations  $r_1$  and  $r_2$ .

query
$$(X_1, X_2, ..., X_n, Y_1, Y_1, Y_2, ..., Y_m) := r_1(X_1, X_2, ..., X_n), r_2(Y_1, Y_2, ..., Y_m).$$

■ Union of relations  $r_1$  and  $r_2$ .

$$\begin{array}{l} query(X_1,\ X_2,\ ...,\ X_n):-r_1(X_1,\ X_2,\ ...,\ X_n),\\ query(X_1,\ X_2,\ ...,\ X_n):-r_2(X_1,\ X_2,\ ...,\ X_n), \end{array}$$

■ Set difference of  $r_1$  and  $r_2$ .

$$\begin{array}{c} query(X_1,\ X_2,\ ...,\ X_n) := r_1(X_1,\ X_2,\ ...,\ X_n), \\ & \quad \text{not}\ r_2(X_1,\ X_2,\ ...,\ X_n), \end{array}$$

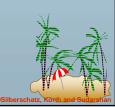

Oatabase System Concepts

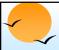

#### **Updates in Datalog**

- Some Datalog extensions support database modification using + or
   in the rule head to indicate insertion and deletion.
- E.g. to transfer all accounts at the Perryridge branch to the Johnstown branch, we can write
  - + account(A, "Johnstown", B) :- account (A, "Perryridge", B).
  - account(A, "Perryridge", B) :- account (A, "Perryridge", B)

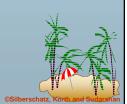

**Database System Concepts** 

5.51

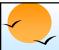

# **Recursion in Datalog**

- Suppose we are given a relation manager(X, Y) containing pairs of names X, Y such that Y is a manager of X (or equivalently, X is a direct employee of Y).
- Each manager may have direct employees, as well as indirect employees
  - Indirect employees of a manager, say Jones, are employees of people who are direct employees of Jones, or recursively, employees of people who are indirect employees of Jones
- Suppose we wish to find all (direct and indirect) employees of manager Jones. We can write a recursive Datalog program.

empl-jones (X) :- manager (X, Jones).

empl-jones (X) :- manager (X, Y), empl-jones(Y).

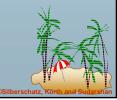

atabase System Concepts

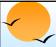

#### **Semantics of Recursion in Datalog**

- Assumption (for now): program contains no negative literals
- The view relations of a recursive program containing a set of rules ℜ are defined to contain exactly the set of facts *l* computed by the iterative procedure *Datalog-Fixpoint*

```
procedure Datalog-Fixpoint
l = \text{set of facts in the database}
repeat
Old\_l = l
l = l \cup infer(\Re, l)
```

- until / = Old\_/
- At the end of the procedure,  $infer(\Re, I) \subseteq I$ 
  - infer( $\Re$ , I) = I if we consider the database to be a set of facts that are part of the program
- / is called a fixed point of the program.

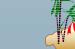

Database System Concepts

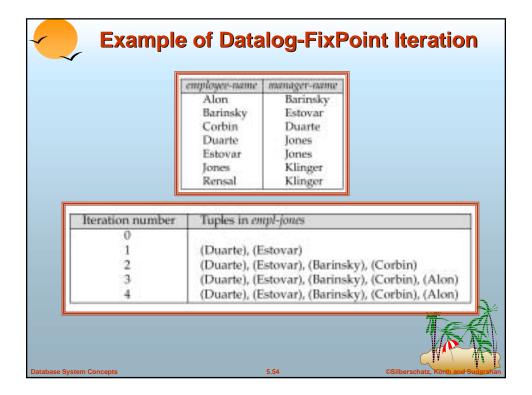

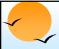

#### **A More General View**

Create a view relation empl that contains every tuple (X, Y) such that X is directly or indirectly managed by Y.

empl(X, Y):-manager(X, Y).

empl(X, Y) := manager(X, Z), empl(Z, Y)

Find the direct and indirect employees of Jones.

? empl(X, "Jones").

■ Can define the view *empl* in another way too:

empl(X, Y):-manager(X, Y).

empl(X, Y):-empl(X, Z), manager(Z, Y.

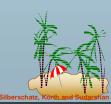

**Database System Concepts** 

5.55

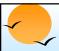

#### **The Power of Recursion**

- Recursive views make it possible to write queries, such as transitive closure queries, that cannot be written without recursion or iteration.
  - Intuition: Without recursion, a non-recursive non-iterative program can perform only a fixed number of joins of manager with itself
    - This can give only a fixed number of levels of managers
    - ig Given a program we can construct a database with a greater number of levels of managers on which the program will not work

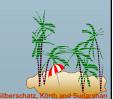

Oatabase System Concepts

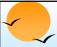

#### **Recursion in SQL**

- SQL:1999 permits recursive view definition
- E.g. query to find all employee-manager pairs

Silberschatz, Korth and Sudgeshar

**Database System Concepts** 

5.57

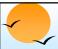

# **Monotonicity**

- A view V is said to be **monotonic** if given any two sets of facts  $I_1$  and  $I_2$  such that  $I_1 \subseteq I_2$ , then  $E_V(I_1) \subseteq E_V(I_2)$ , where  $E_V$  is the expression used to define V.
- A set of rules R is said to be monotonic if  $I_1 \subseteq I_2$  implies  $infer(R, I_1) \subseteq infer(R, I_2)$ ,
- Relational algebra views defined using only the operations:  $\Pi$ ,  $\sigma$ , ×,  $\cup$ , , $\cap$ , and  $\rho$  (as well as operations like natural join defined in terms of these operations) are monotonic.
- Relational algebra views defined using may not be monotonic.
- Similarly, Datalog programs without negation are monotonic, but Datalog programs with negation may not be monotonic.

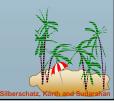

Oatabase System Concepts

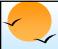

#### **Non-Monotonicity**

- Procedure Datalog-Fixpoint is sound provided the rules in the program are monotonic.
  - Otherwise, it may make some inferences in an iteration that cannot be made in a later iteration. E.g. given the rules

```
a :- not b.
```

c.

Then a can be inferred initially, before b is inferred, but not later.

■ We can extend the procedure to handle negation so long as the program is "stratified": intuitively, so long as negation is not mixed with recursion

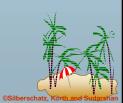

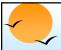

#### **Stratified Negation**

- A Datalog program is said to be stratified if its predicates can be given layer numbers such that
  - 1. For all positive literals, say q, in the body of any rule with head, say, p p(..):- ...., q(..), ..
    - then the layer number of p is greater than or equal to the layer number of q
  - 2. Given any rule with a negative literal

 $p(..) := \dots, \ \, \text{not} \, q(..), \, \dots$  then the layer number of p is strictly greater than the layer number of q

- Stratified programs do not have recursion mixed with negation
- We can define the semantics of stratified programs layer by layer, from the bottom-most layer, using fixpoint iteration to define the semantics of each layer.
  - Since lower layers are handled before higher layers, their facts will not change, so each layer is monotonic once the facts for lower layers are fixed.

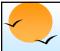

# Non-Monotonicity (Cont.)

- There are useful queries that cannot be expressed by a stratified program
  - E.g., given information about the number of each subpart in each part, in a part-subpart hierarchy, find the total number of subparts of each part.
  - A program to compute the above query would have to mix aggregation with recursion
  - However, so long as the underlying data (part-subpart) has no cycles, it is possible to write a program that mixes aggregation with recursion, yet has a clear meaning
  - There are ways to evaluate some such classes of non-stratified programs

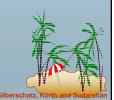

Database System Concepts

5.61

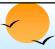

# Forms and Graphical User Interfaces

- Most naive users interact with databases using form interfaces with graphical interaction facilities
  - Web interfaces are the most common kind, but there are many others
  - Forms interfaces usually provide mechanisms to check for correctness of user input, and automatically fill in fields given key values
  - Most database vendors provide convenient mechanisms to create forms interfaces, and to link form actions to database actions performed using SQL

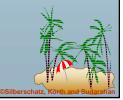

Database System Concepts

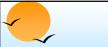

#### **Report Generators**

- Report generators are tools to generate human-readable summary reports from a database
  - P They integrate database querying with creation of formatted text and graphical charts
  - Reports can be defined once and executed periodically to get current information from the database.
  - Example of report (next page)
  - Microsoft's Object Linking and Embedding (OLE) provides a convenient way of embedding objects such as charts and tables generated from the database into other objects such as Word documents.

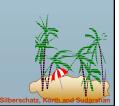

Database System Concepts

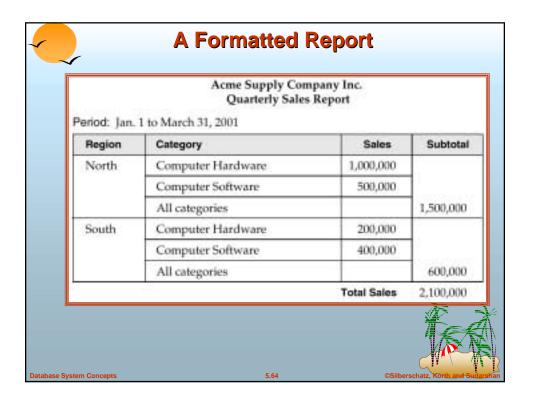

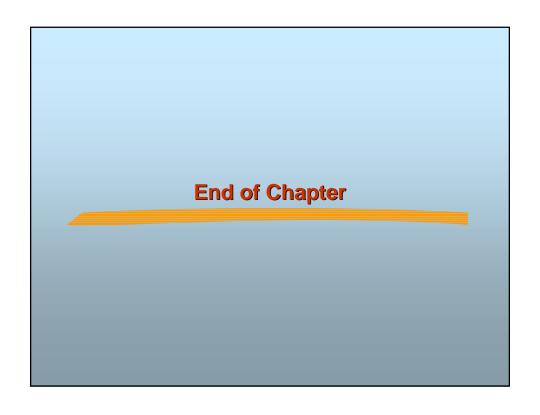

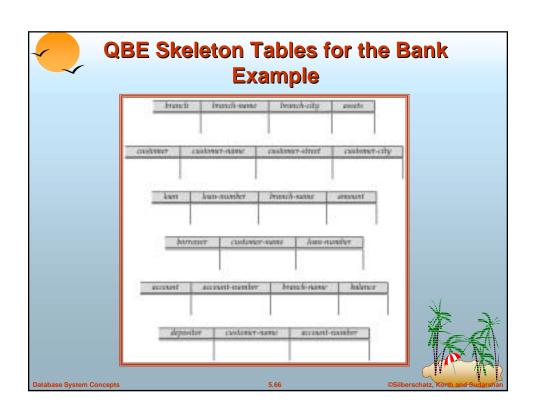

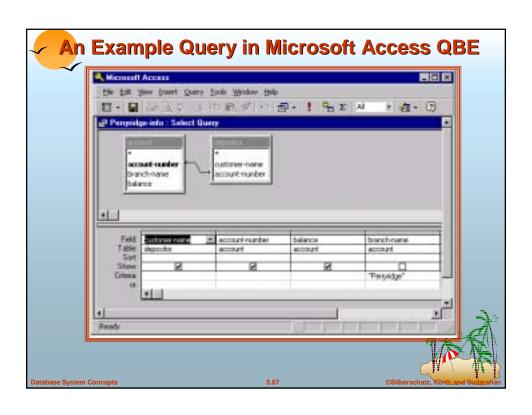

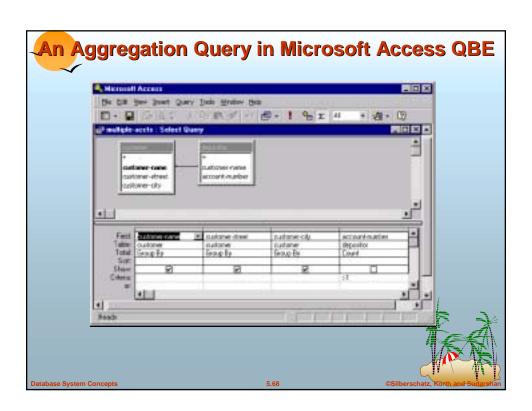

| 1 101                   |                                     |                |
|-------------------------|-------------------------------------|----------------|
| A-101                   | Downtown                            | 500            |
| A-215                   | Mianus                              | 700            |
| A-102                   | Perryridge                          | 400            |
| A-305                   | Round Hill                          | 350            |
| A-201                   | Perryridge                          | 900            |
| A-222                   | Redwood                             | 700            |
| A-217                   | Perryridge                          | 750            |
| A-305<br>A-201<br>A-222 | Round Hill<br>Perryridge<br>Redwood | 35<br>90<br>70 |

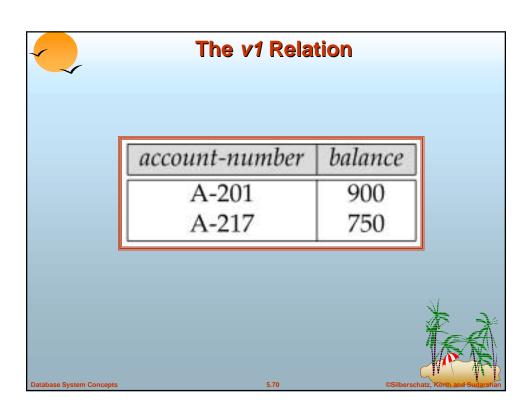

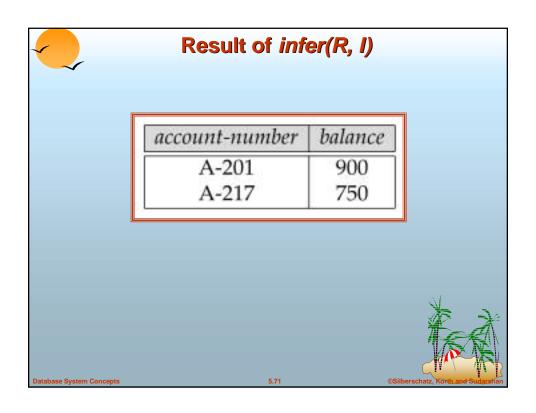

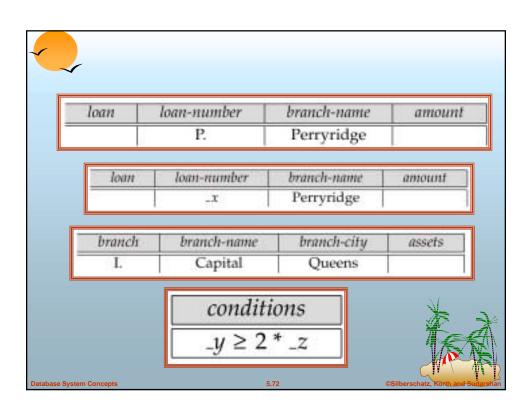